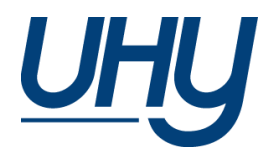

# HOW TO…

USE THE UHY RSS FEEDS

Be informed when news and publications are added to the UHY website…

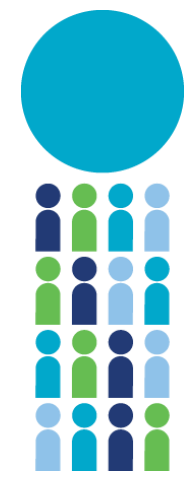

RSS (Really Simple Syndication) feeds, also known as news feeds show when a website has added or updated content, without having to visit that website. RSS feeds can be used to alert subscribers to any type of new content, typically news or alerts.

## **WHAT FEEDS ARE AVAILABLE?**

The following feeds are available:

- <http://uhy.com/category/news/feed/rss/> containing the latest news items.
- <http://uhy.com/category/publications/feed/rss/> latest updated publications, including Doing Business Guides and International Business issues.

## **HOW DO I READ THE FEEDS?**

The feed consists of standardised XML code, formatted to be read by computer programs, so it has to be viewed via a suitable program. This could be your web browser, Outlook, a web-based reader, or an app on your computer, mobile device, or a browser-app.

Below are links to subscribe to feeds in a number of different ways, we would recommend using Outlook if that is your standard email platform, as it brings updates into the same system as your new emails, but there may be a more suitable method depending on your requirements.

**[Outlook](http://office.microsoft.com/en-us/outlook-help/introduction-to-rss-HA001230463.aspx)** 

[Internet Explorer](http://windows.microsoft.com/en-US/windows-vista/Using-feeds-RSS)

[Apps for Chrome, iOS, Android](http://feedly.com/)

If you use a program that you feel is better overall, or for some particular situations, please contact Dominique Maeremans so that we can add it to this list.

> The network *sines*

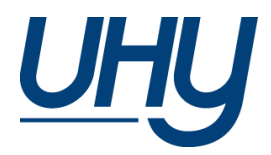

### **CAN I DISPLAY THE FEED ON MY WEBSITE?**

RSS feeds can be displayed on your firm's website using simple code and formatting, providing that your website complies with the minimum UHY website requirements (please refer to the UHY branding guidance which can be downloaded from the guides' section on the [UHY Brand Centre](http://www.uhybrandcentre.com/) for this information).

Provide the URL of the feed you would like to add into your own website to your web agency, and they will be able to advise the best method of integrating it into your particular site framework.

#### **FOR FURTHER QUESTIONS OR ASSISTANCE**

Dominique Maeremans Marketing and business development manager UHY executive office Tel: +44 20 7767 2621 Email: [d.maeremans@uhy.com](mailto:d.maeremans@uhy.com)

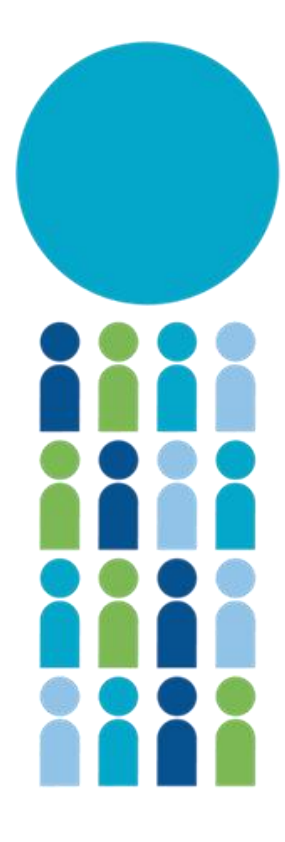